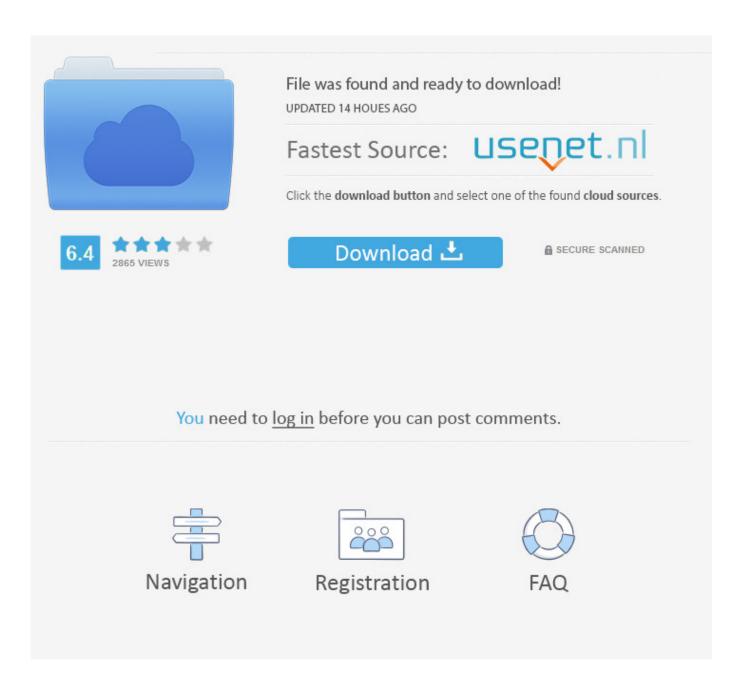

Mass Effect 2 Binaries Folder Empty

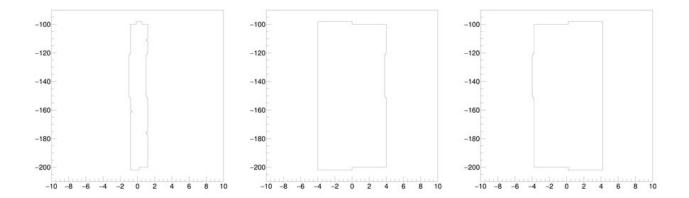

Mass Effect 2 Binaries Folder Empty

2/4

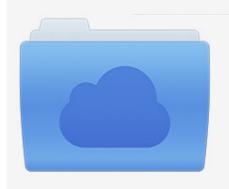

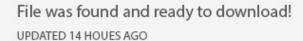

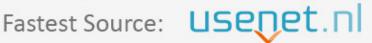

Click the download button and select one of the found cloud sources.

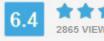

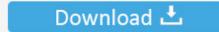

**⋒** SECURE SCANNED

You need to <u>log in</u> before you can post comments.

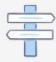

Navigation

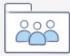

Registration

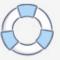

After you finished ME1, copy the Mass Effect Saves from the Mass Effect save folder ('Documents BioWare Mass Effect Save ') into the 'ME1' folder you created.. 4 8 A) Load times seem very long\* \* \* Load times got longer after installing the 1.. 1 3 5 A) Movies stutter and sometimes even freeze\* \* \* The game freezes when I go to the Citadel1.. 2 3 This 'automatic' installation isn't working for me Can I install DLC manually?2.. 3 6 ME2 crashes when I try to align the beams on Jarrahe Station, what can I do?1.

4 Known DLC ProblemsOverlordLair of the Shadow BrokerArrival2 5 Buying DLC. 1 3 2 Mass Effect 2 used to work fine on this computer, now it crashes as soon as I try to access the main menu.

## mass effect 2 binaries folder empty

mass effect 2 binaries folder empty

1 3 5 A) Movies stutter and sometimes even freeze\* \* \* The game freezes when I go to the Citadel1.. 5 2 My discs are damaged but I still know my CD key Can I download the game somehow?1.. 4 Other Bugs1 4 1 I can't interact with stuff! / Spacebar doesn't work! / I can't get the pistol from the weapons locker!1.

1 3 Can I have detailed instructions on downloading & installing DLC?2 2 Installation & DRM/Log-in Problems2.

4/4